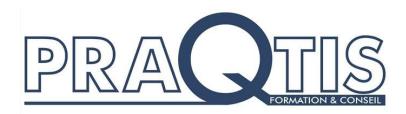

# F0000214 EPS2000 EYCON T2750 EUROTHERM

--------------------------

# **Objectifs**

### **Former un technicien de terrain capable de :**

Bâtir un projet à partir des instruments avec le logiciel EPS2000 pour la gamme T2550, T940, T640.

### **Personnes concernées :**

Ingénieurs et techniciens d'application ou de maintenance des instruments T2550, EYCON, T940, T640.

Connaissances générales des process industriels (régulation, grafcet), connaissances de base d'un PC, être familiarisé avec un clavier d'ordinateur et l'environnement Windows.

Formation ouverte en entrée / sortie permanente

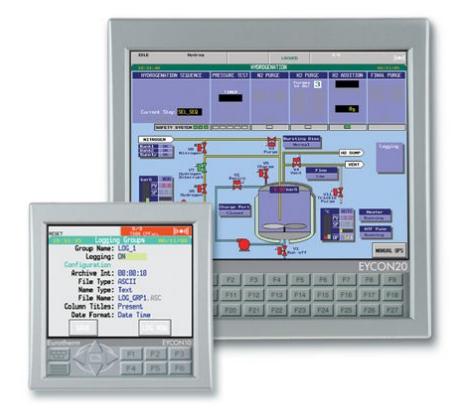

# Esprit automatisation

Pour fiabiliser et faciliter la programmation, il est nécessaire de maîtriser l'utilisation de certains outils.

## Animation

Par des techniciens ayant une pratique régulière et une formation de formateur Moyens pédagogiques : méthode interactive s'appuyant sur des expériences vécues

Mise en oeuvre de moyens audiovisuels appropriés aux sujets traités

Travaux pratiques effectués par chaque stagiaire

Contrôle des connaissances par questionnaire oral et/ou écrit en début et fin de stage.

Document regroupant les divers thèmes, remis à chaque stagiaire

## Infos Pratiques

## **Durée préconisée :**

3 jours, comportant une mise en application pratique

## **Taux de satisfaction :**

NC (aucune formation 2020)

### **Nombre de participants :**

6 personnes maximum

### **Attestation de stage :**

À l'issue de l'application pratique, un certificat relatant cette formation sera délivré

### **Toutes les évaluations clients sont consultables sur nos actualités**

### **Formation dispensée en Français**

### **Formation accessible aux personnes handicapées. Nous consulter pour adapter le parcours.**

**Tarifs : nous consulter [maorifce@aqmo.fr](mailto:maorifce@aqmo.fr)**

## CONTENU DE LA FORMATION

- Installation d'EUROTHERM Project Studio 2000
- **Présentation des produits**
- Utilisation de la suite logicielle EPS2000
- **Création de projet**
- Explorateur d'instrument

## LINTOOLS :

- Création d'une base de données
- Déclaration de bloc fonction
- Câblage interbloc
- Téléchargement de la bdd Grafcet
- Visualisation en ligne
- Modification en ligne des T2550
- Réseau ELIN / ALIN
- OPC scope : client serveur OPC

**PRAQTIS – 11, rue Pierre et Marie Curie 33290 Blanquefort – Téléphone : 0 969 32 95 34**